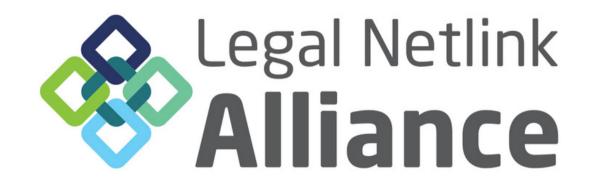

# SOCIAL MEDIA TIPS & TRICKS FOR BUSY LAWYERS TO ACHIEVE A STRONG PRESENCE

MALTA -FEBRUARY 2024 Diana Voicu

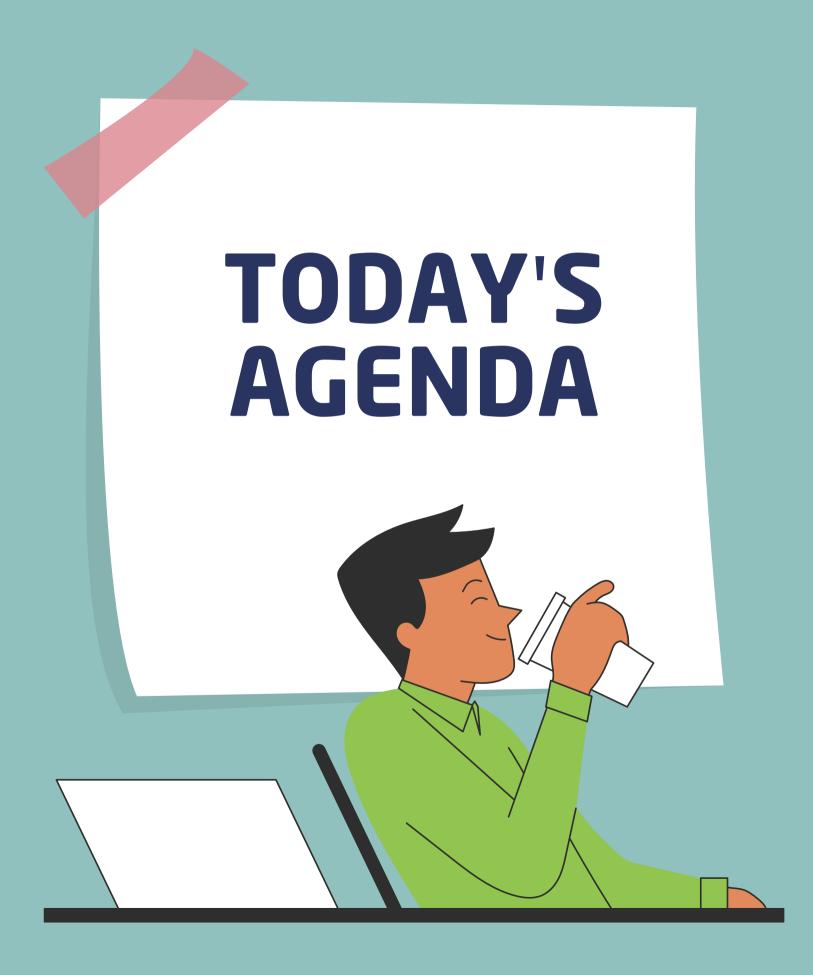

- FOCUS on LinkedIn WHY be more active as a LAWYER?
- WHERE do I start?
- 3 WHAT is my CONTENT strategy?
- I can only spare 5 MINUTES what can I do?
- 5 Resources for busy lawyers

# WHY FOCUS ON LINKEDIN Grow your PERSONAL BRAND - good for you, good for your firm Attract more potential clients Network with colleagues

## LINKEDIN TODAY

- In 2022, LinkedIn engagement increased by 22%
- LinkedIn is the top platform for lead generation
- Content with images see twice the engagement
- 60% of users are 25-34 years

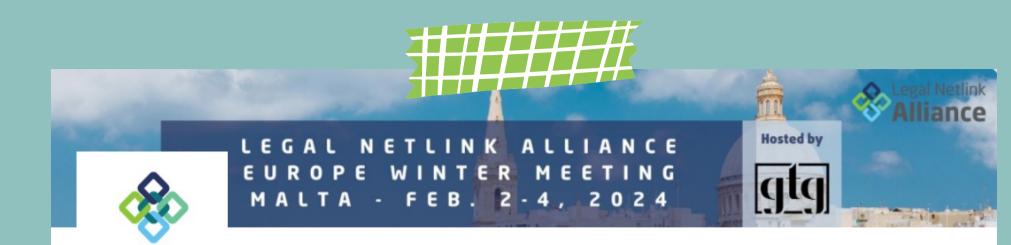

### Legal Netlink Alliance

Alliance

Engaging a law firm in the LNA network provides a business with accessible, expert legal services around the world.

Legal Services · London, London Region · 851 followers · 2-10 employees

## 1 BILLION MEMBERS IN 200 COUNTRIES

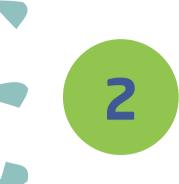

## WHERE DO I START?

STEP 1
Formulate your
own
communication
objective

STEP 2 Make sure your headline reflects that objective

STEP 3 Follow relevant people and pages (you get noticed when you engage with users)

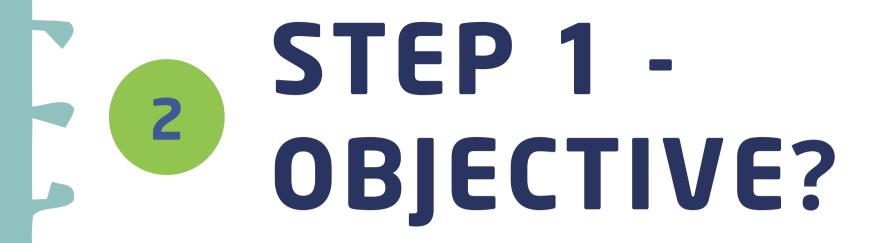

PLEASE use the occasion to create your own objectives

# LAWYER OBJECTIVES are linked to LAW FIRM business objectives

Some examples of OBJECTIVES for LAWYERS on LinkedIn:

- expand network to reach further into the potential clients and partners pool (active connections/followers)
- establish thought leadership in practice areas of strength
- increase referrals from current and past clients

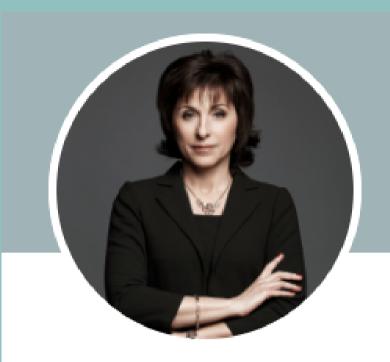

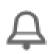

Victoria Penkova · 1st

Managing Partner at Penkova & Partners Law Firm

Bulgaria · Contact info

500+ connections

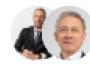

Gonçalo Areia, Michael J. Allen, and 47 other mutual connections

Penkova & Partners Law Firm

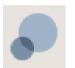

Sofia University "St.Kliment Ohridski", Faculty of Law

Become the go-to profile/lawyer in maters of construction, real estate and major infrastructure projects in Bulgaria.

Double followers in 12 months.

Around your table, please share with your friends what your OBJECTIVE is if you have already set one for yourself.

Write down your objective now if it is the first time you focus on this aspect. Share it.

5 minutes

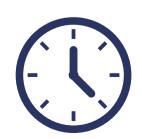

## LET'S GET SOME SHARING GOING

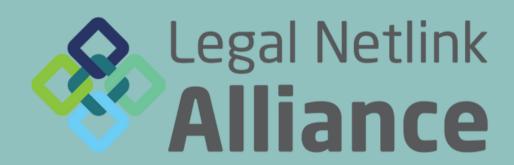

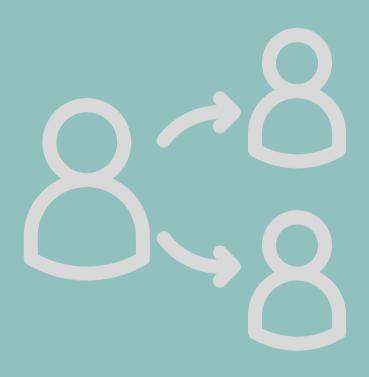

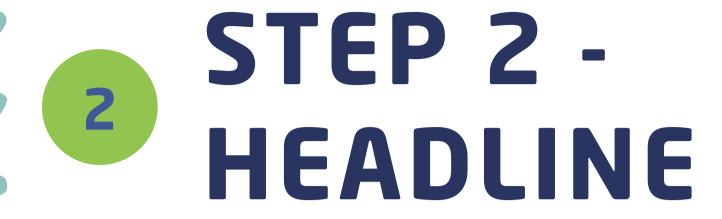

PLEASE open your LINKEDIN profile

## **HEADLINES** act like an ELEVATOR PITCH

- show how THEY benefit from working with you
- Not just LAWYER problem solver
- separate topics with
- you have 220 characters for it

The LinkedIn headline is that section under your name in your LinkedIn profile. It stretches across the top of your page, and appears everywhere – in the "People You May Know" section, LinkedIn searches, LinkedIn job applications, posts, messages, recommendations, and even invitations to connect.

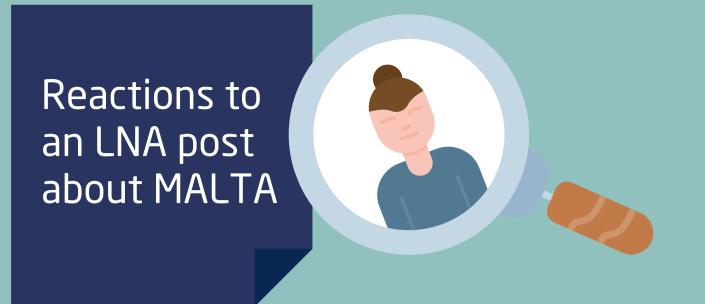

People scroll through their feed or check reactions to their posts or a post of somebody they follow.

They stumble upon your name + profile picture.

But they need a reason to VISIT your profile.

Once they visited your profile, you can gain a connection or a follower.

### Reactions

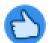

19

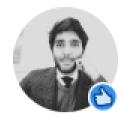

Yago Caretti Giangaspro · 1st

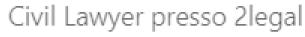

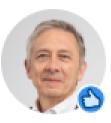

Michael J. Allen · 1st Attorney at Carruthers & Roth, PA

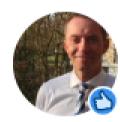

**George Lobé** · **1st** civil law attorney at Lamsma Veldstra & Lobe advocaten

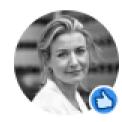

**Lisette Oosterveen** · 1st Advocaat | Attorney-at-law at Wintertaling | Corporate | M&A

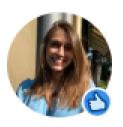

Federica Canducci · 1st

Dottoressa in Giurisprudenza presso Alma Mater Studiorum -Universitá di Bologna | Studente LLM al King's College di Londra

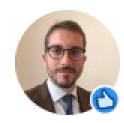

Camillo Vespasiani · 1st

Avvocato at 2legal | Civil, International, Commercial law, Privacy

## Incorporate ANY or a combination of the following:

Job title
Expertise and the value you provide
Hard skills
Certifications
Affiliations
Location
Big achievements
Personal values

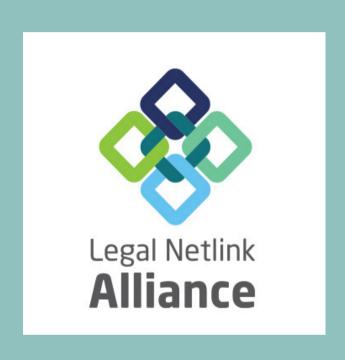

## STEP 2 -HEADLINE

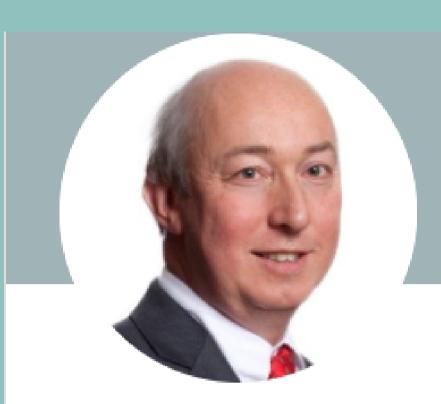

## STEP 2 -HEADLINE

## Nick Gould · 2nd

Long-time corporate lawyer advising companies and individual shareholders/ directors using commonsense and legal skills; involved in the Post Office Scandal.

Talks about #postoffice, #directorsduties, #corporategovernance, and #familyownedcompanies

West End, England, United Kingdom · Contact info

1,883 followers · 500+ connections

Followed by Neil Hay

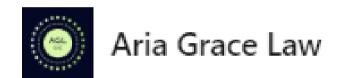

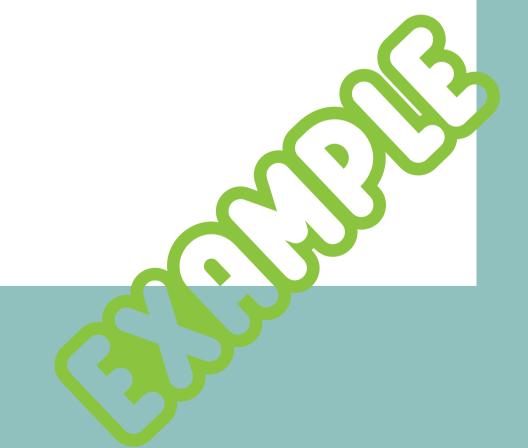

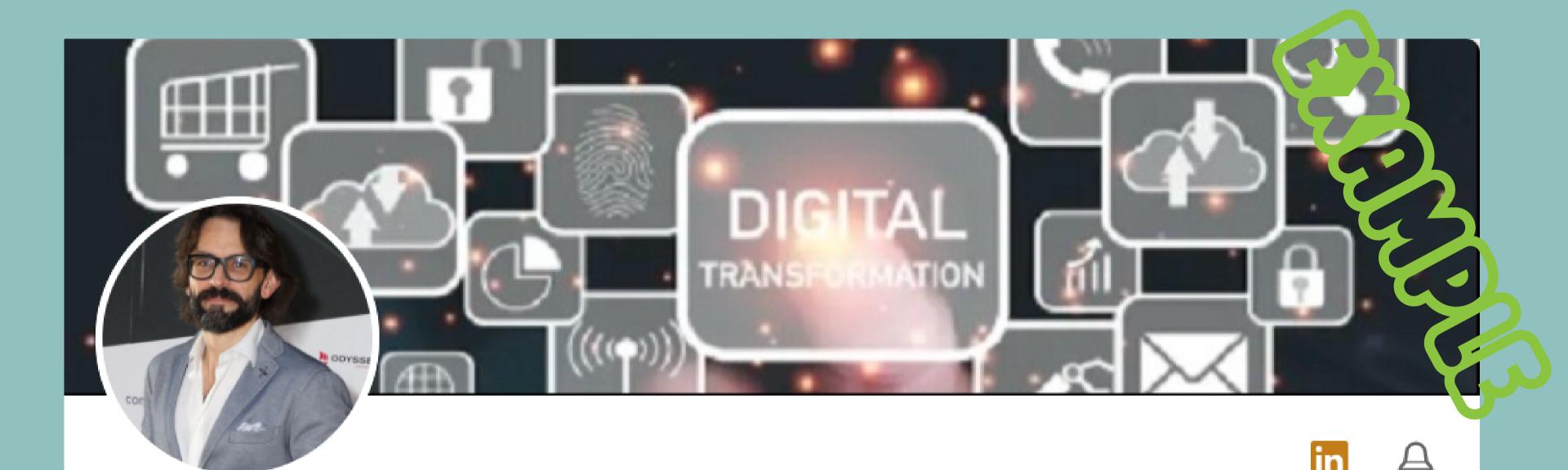

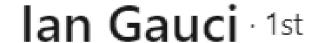

Managing Partner GTG: Legal Futures, AI, Fintech, Gaming, TMT, Cybersecurity, Data Protection, Policy & Regulatory, Advisor, Author, Lecturer & Speaker.

Attard, Malta · Contact info

11,055 followers · 500+ connections

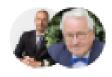

Gonçalo Areia, Wilfred Veldstra, and 23 other mutual connections

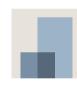

GTG

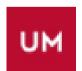

University of Malta

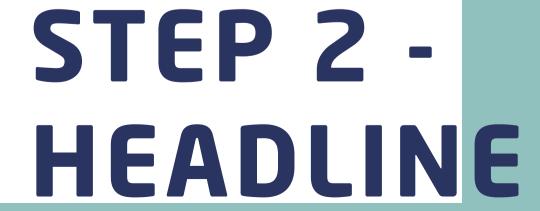

Using pen and paper, try out a new version of your headline.

Start by introducing at least 2 new elements: hard skills or affiliations or personal values.

Share with your friends around the table.

5 minutes

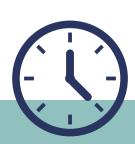

# LET'S GET TRY OUT SOME NEW HEADLINES AND SHARE

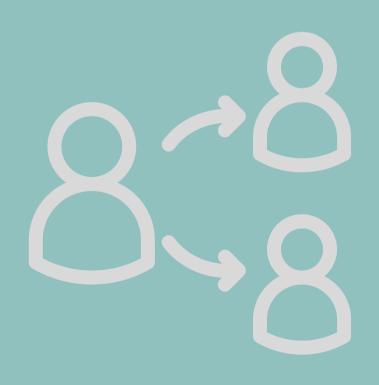

# STEP 3 FOLLOW OTHERS

Pressing the FOLLOW button gets their post in your FEED

## WHO DO WE FOLLOW?

- people/pages who inspire or set trends in our areas of interest (including professional/business associations)
- clients (existing and potential)
- influencers that are likely followed by your potential clients
- professionals you work with: lawyers, accountants etc (they probably target the same audience)
- Legal Netlink Alliance: our profile, other law firms, lawyers

# STEP 3 FOLLOW OTHERS

Pressing the FOLLOW button gets their post in your FEED

## WHY DO WE FOLLOW?

- to stay connected, know about them etc
- TO GET VISIBLE by ENGAGING with them and their audience

COMMENT on posts:
Not just polite. Your comment should add value or raise a question.

SHARE relevant posts:
Easiest way to create content on your profile. ALWAYS share with your thoughts, add value to the original post.

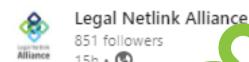

to welcome to e 50 delegates at the Legal Netlink Alliance Europe Winter

he Th. West, a Dragonara Resort Malta.

ened the check-in desk and prepared a nice

st colus colling from the European or North American winters, Malta is might atmosphere for our much expected reunion!

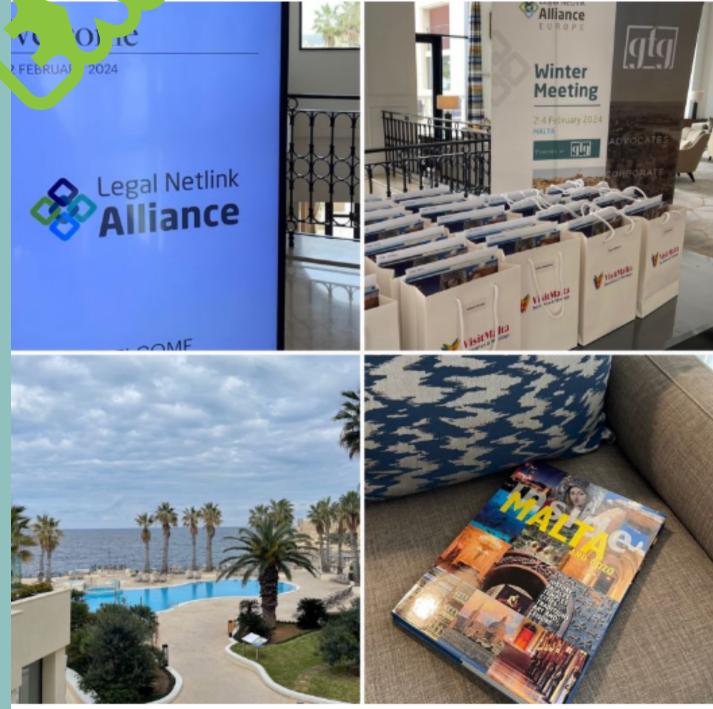

## What you could do:

- 1. Share on your profile saying what you are doing here or looking up to. Make reference to any of your strengths.
- 2. Tag people who are present and you want to highlight for your network to see; their network might notice, too.
  - Use location tag and relevant hashtags
- Follow up with posts based on pictures from the event: selfies, group pictures work best.

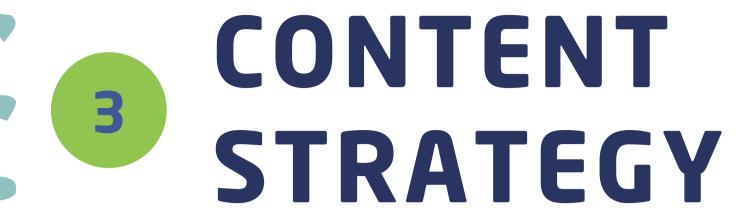

LINKED to YOUR HEADLINE and OBJECTIVE

## BASIC ELEMENTS IN YOUR STRATEGY to create content

- Frequency: 3 times/week is a minimum; TUE + THU + SAT
- Posts + articles (1 article/month on a topic where you aim at thought leadership)
- Stay on the trends: business news, legal updates. Comment them, translate for others, say your piece.
- Highlight achievements (yours, your firm's, your colleagues', your partners')
- Launch a debate/discussion to engage audience: ask a question, share a concern
- Plan ahead monthly plan; but also act spontaneously on opportunities

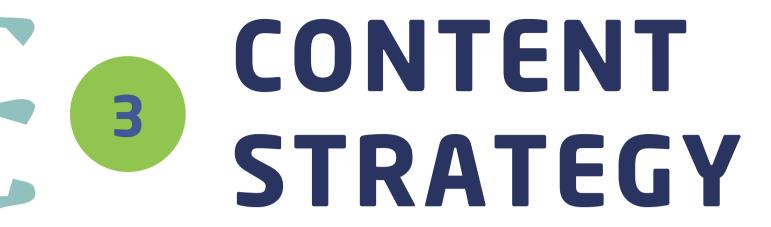

LINKED to YOUR HEADLINE and OBJECTIVE

## **LET'S APPLY:**

- Write down for yourself 3 topics you want people to know your opinion about
- Choose your available time: schedule chunks of 15-20 minutes to write your posts (articles will take longer)
- Have ideas ready to fight writer's block (keep notes, use voice recording, use opinions you have already shared with others in other contexts)
- Think about topics that are interesting for your target audience
- Be bold: you are not just a lawyer but a member of society
- Don't be afraid to get personal: hobbies and other areas of interest

## CONTENT TIPS

Be concise - although longer content is also appreciated when good. It will be easier for you to start with shorter entries.

Use TAGS - people, firm, topic hashtags of your areas of practice

1 What other things to cover

Brief comment on relevant legal and general news

Awards and recognition Recent relevant experiences

STORYTELLING

Ask for recommendations and then share about you working with these people

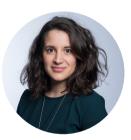

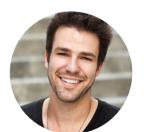

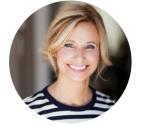

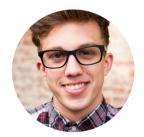

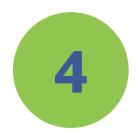

# ONLY 5 MINUTES TO SPARE?

Maximising time investment

## What can we do when we have 5 minutes to spare:

- READ what is posted by people/pages you follow INSPIRATION & TRENDS
- COMMENT on others' posts: add value, highlight expertise, launch questions etc (minimum 12 words)
- SHARE others' content when it suits your OBJECTIVES (see before, add your thoughts, add value)

TALK among yourselves around the table: when do you have 5 minutes?

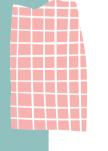

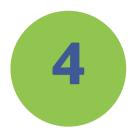

## **BUILD A HABIT**

**MANAGE TIME** 

**DISCIPLINE** 

### **HABIT 1**

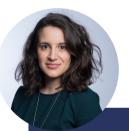

Plan LinkedIn time just like you EMAIL reading or daily planning time

### **HABIT 2**

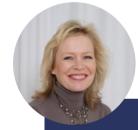

Download
LINKEDIN app
on your
mobile to use
when waiting
or commuting

## **HABIT 3**

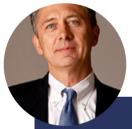

Add it to the TO DO list in precise terms, as task. Ex - 15 min on Tuesday to write a post

### **HABIT 4**

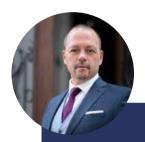

Use the quieter parts of your day to do this at the beginning

# RESOURCES FOR BUSY LAWYERS

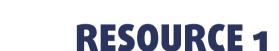

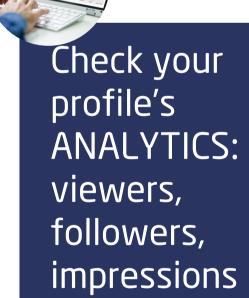

RESOURCE 2

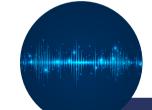

Use VOICE
RECORDING and
VOICE-to-TEXT
apps to convert
ideas into posts
or articles

RESOURCE 3

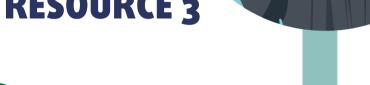

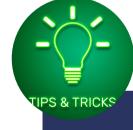

Get TIPS & TRICKS from online resources

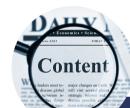

Reuse content produced for other purposes: conference, lecture, interviews etc

**RESOURCE 4** 

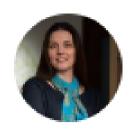

## Analytics & tools

Saturday, February 3

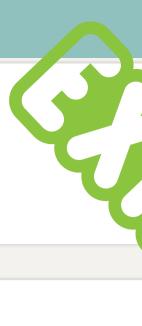

## Analytics @

1,158

Post impressions

▼13.1% past 7 days

151

Profile viewers Past 90 days 3,308

Followers

▲ 0.3% past 7 days

18

Search appearances Previous week

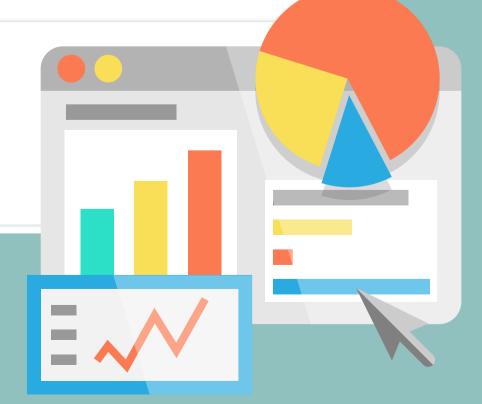

# Special kind requests:

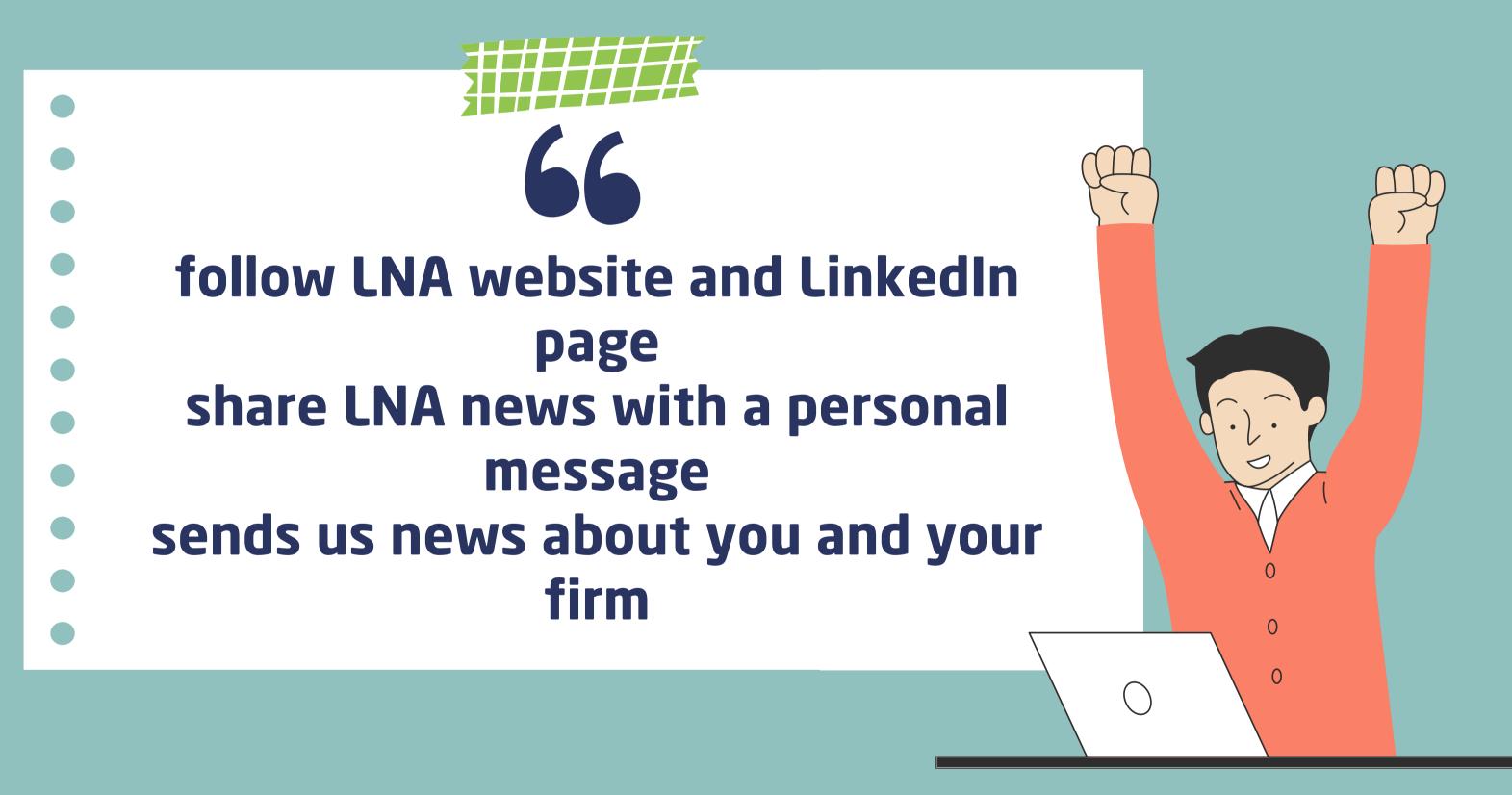

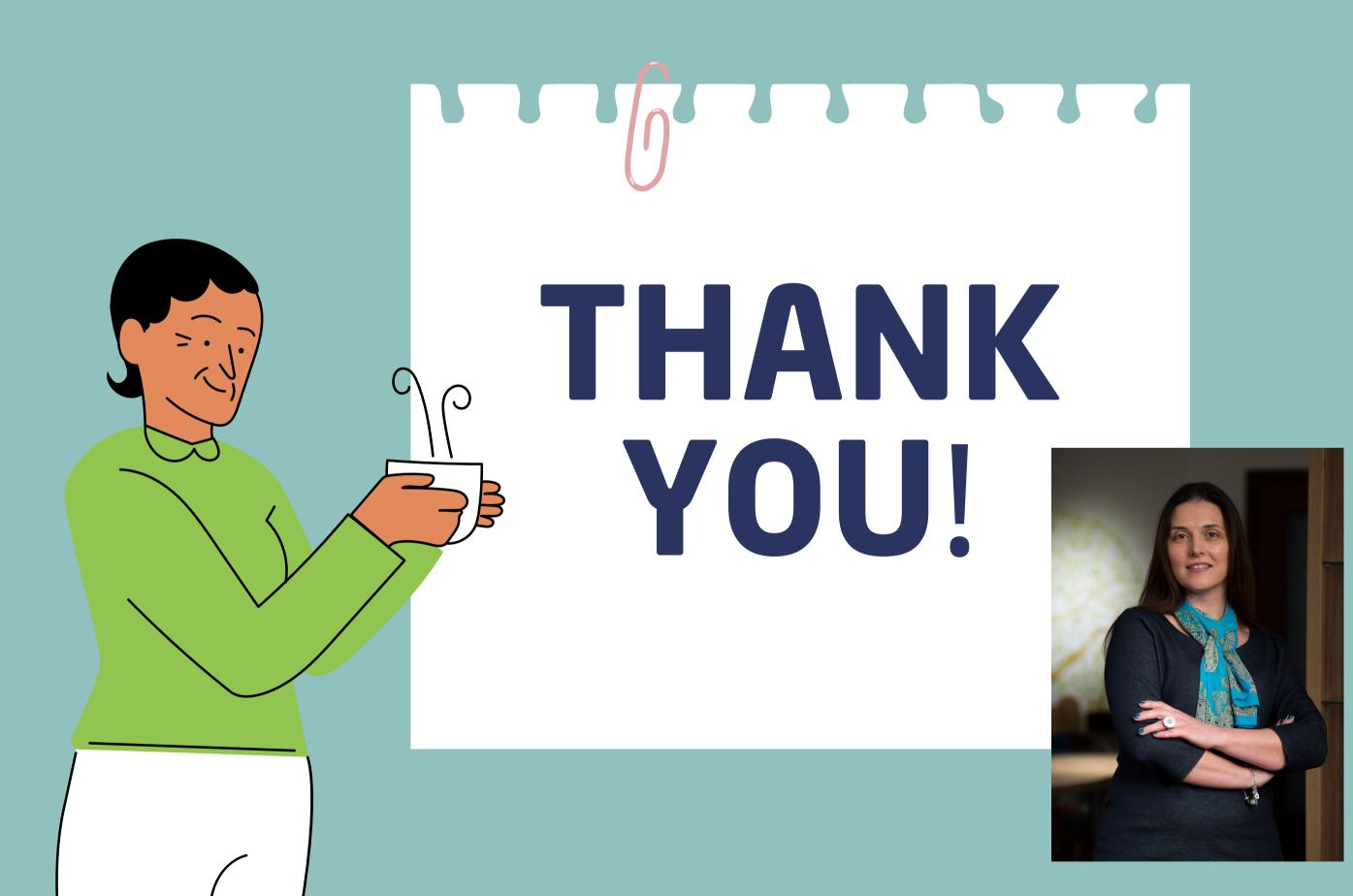

Diana Voicu LNA Social Media